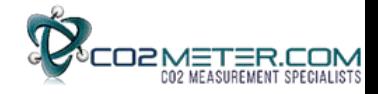

# Modbus on Sunrise  $SE-11$

Table of contents:

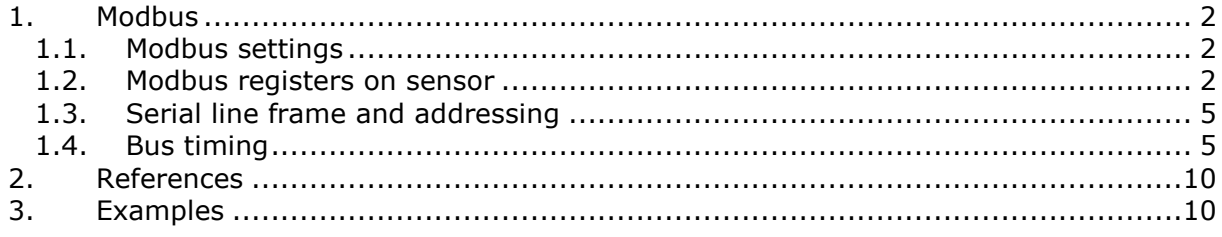

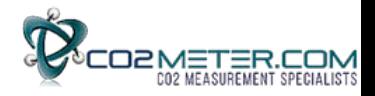

## <span id="page-1-0"></span>1. Modbus

Modbus is a simple, open protocol for both PLC and sensors[1][2]. Details on Modbus can be found in the website www.modbus.org.

## <span id="page-1-1"></span>1.1. Modbus settings

Senseair Sunrise supports 9600 baud rate only.

Other Modbus settings are as follows:

Slave address: 104 (default) Baud rate: 9600 bps Parity: NONE DataBits: 8 StopBits:1

### <span id="page-1-2"></span>1.2. Modbus registers on sensor

The Modbus registers are mapped in memory, mapping is interpreted by the sensor at command reception.

Maps of registers (all registers are 16-bit words) are summarised in Table 1 and Table 2. Associated number is Modbus register number, register address is calculated as (register number - $1)$ 

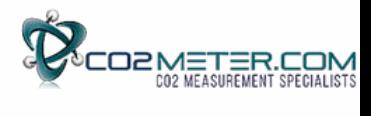

## **Table 1 : Input Registers**

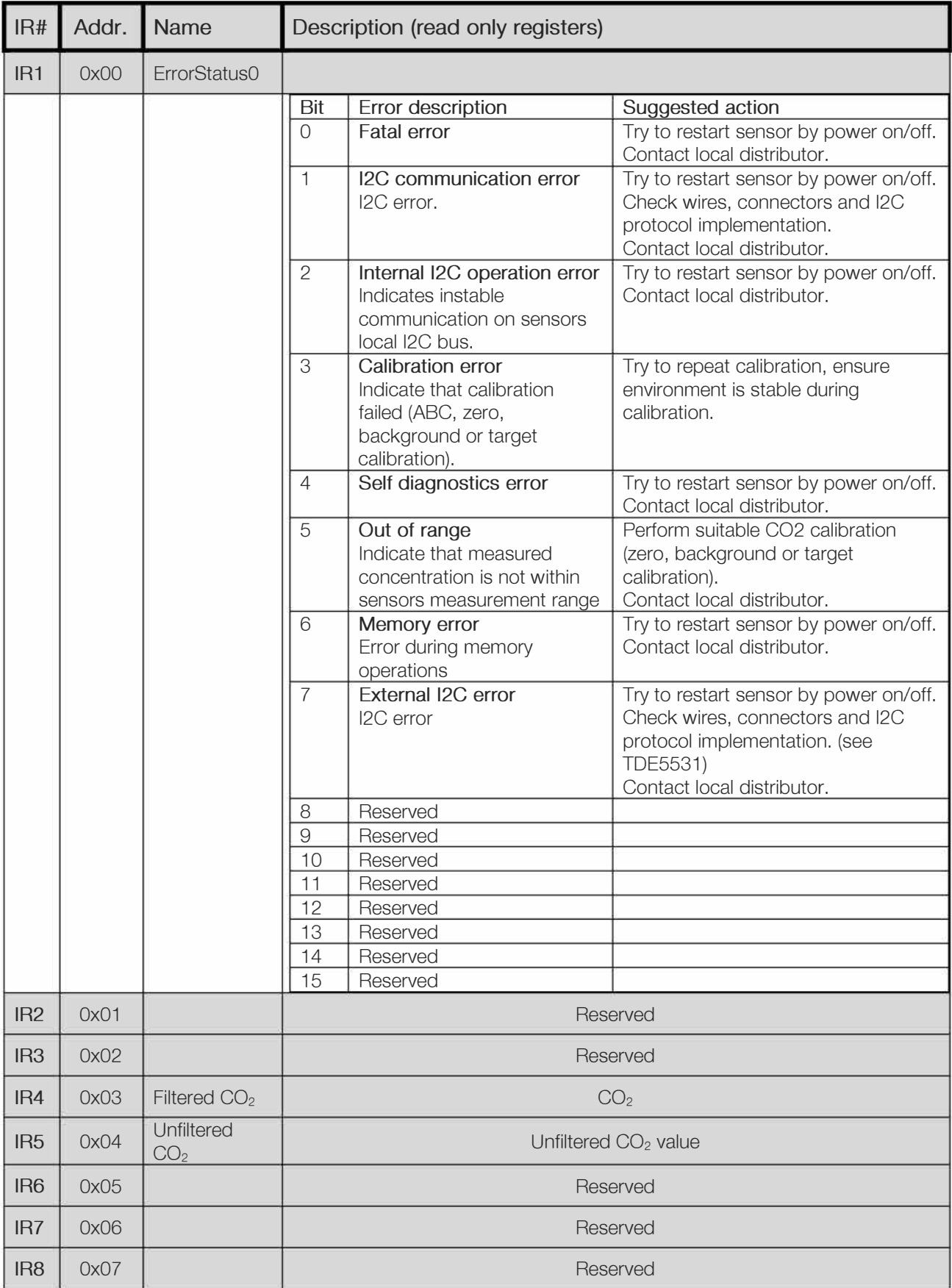

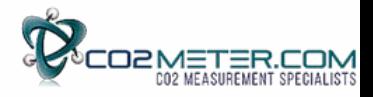

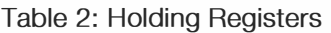

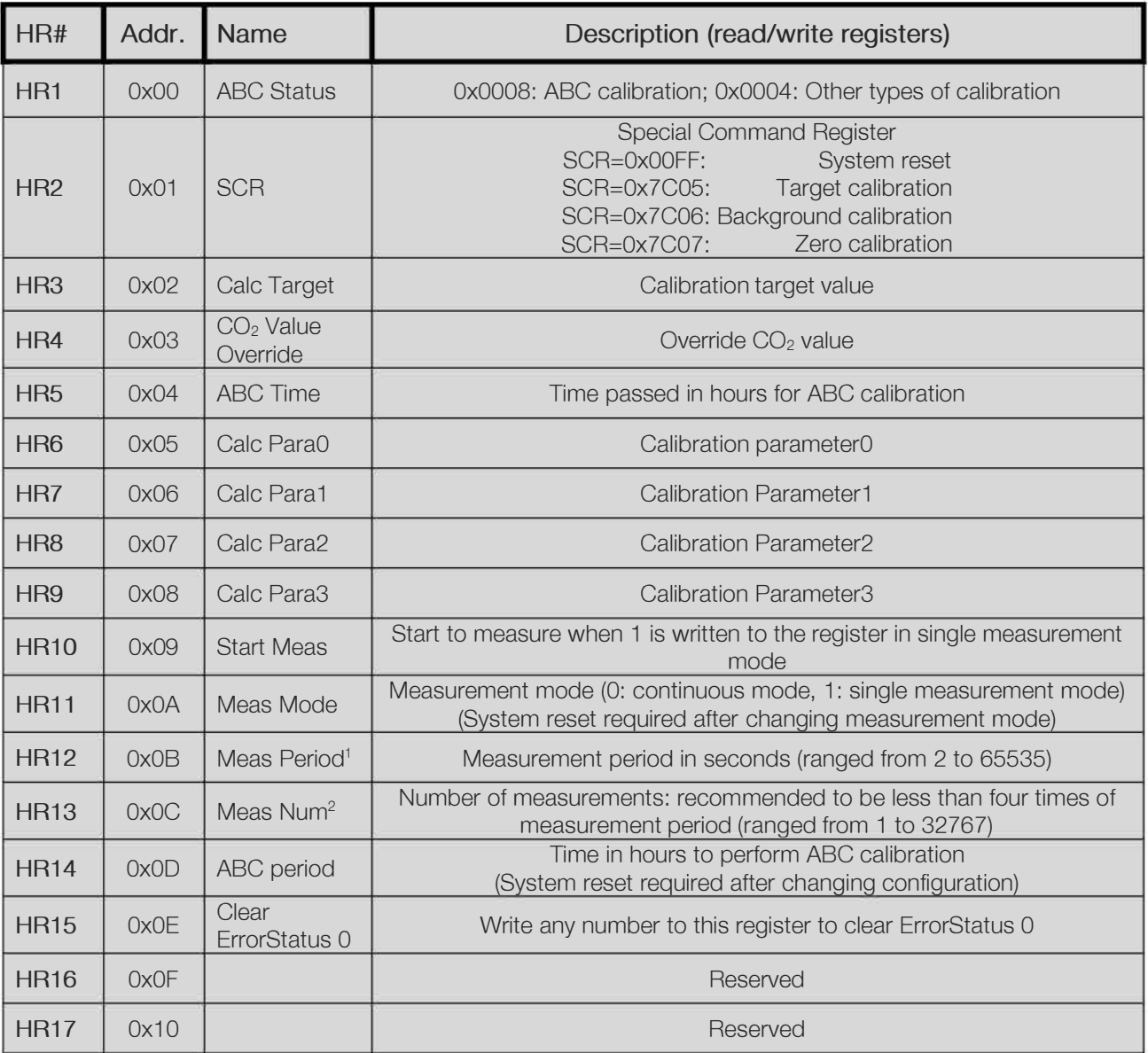

Note: In single measurement mode, backup HR5 to HR9 to the host before shutting down the sensor and write HR5 to HR9 back to the sensor after turning it on. This is for proper background calibration. In addition, ABC Time must be supplied to the sensor correctly by the host in single measure mode.

<sup>1</sup> When measurement period is set to be smaller than the time elapsed for the current measurement, current CO2 output will not be updated and the next measurement will start.

<sup>2</sup> When the Number of Measurements (NOM) is set to be smaller than the current NOM, the current CO2 output will be calculated immediately if the new NOM has been reached, and the actual NOM for the average is undefined, which is between the old NOM and the new NOM.

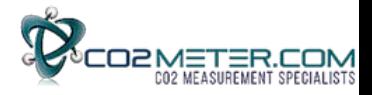

#### <span id="page-4-0"></span> $1.3.$ Serial line frame and addressing

#### Serial line frame

Modbus over serial line specification [2] distinguishes Modbus Protocol PDU and Modbus serial line PDU in the following way:

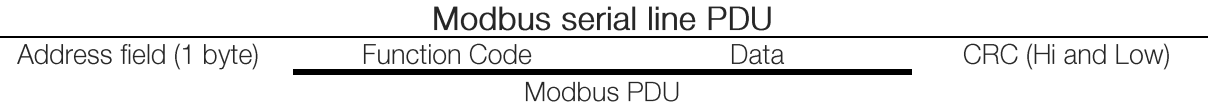

#### Addressing rules

Addressing rules are summarised in the table:

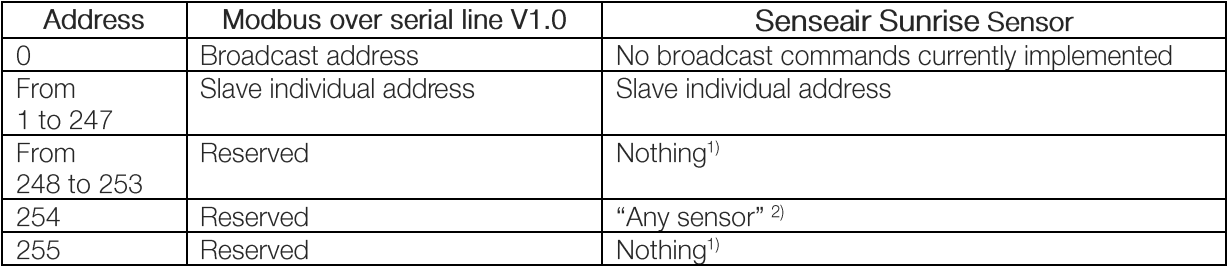

Notes:

- 1. "Nothing" means that sensor doesn't recognise Modbus serial line PDUs with this address as addressed to the sensor. Sensor does not respond.
- 2. "Any sensor" means that any sensor with any slave individual address will recognise serial line PDUs with address 254 as addressed to them. They will respond. So that this address is for production / test purposes only. It must not be used in the installed network. This is a violation against the Modbus specification [1].

#### <span id="page-4-1"></span> $1.4.$ **Bus timing**

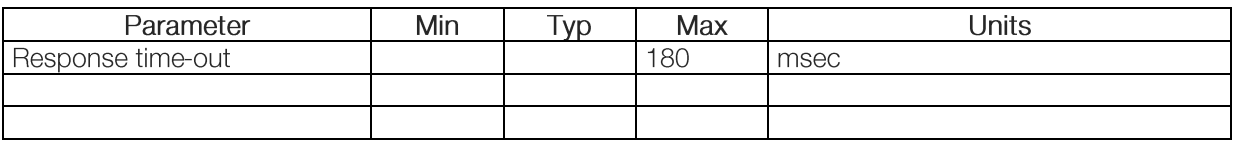

"Response time-out" is defined to prevent master (host system) from staying in "Waiting for reply" state indefinitely. Refer to page 9 of MODBUS over serial line specification [2].

For slave device "Response time-out" represents maximum time allowed to take by "processing of required action", "formatting normal reply" and "normal reply sent" alternatively by "formatting error reply" and "error reply sent", refer to the slave state diagram on page 10 of the document mentioned above.

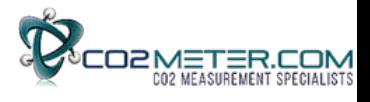

Function codes descriptions (PUBLIC)

Description of exception responses

#### If the PDU of the received command has wrong format:

No Response PDU, (sensor doesn't respond)

#### If Function Code isn't equal to any implemented function code:

Exception Response PDU,

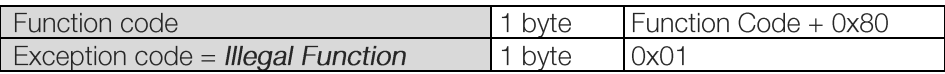

If one or more of addressed Registers is not assigned (register is reserved or Quantity of registers is larger than maximum number of supported registers):

Exception Response PDU,

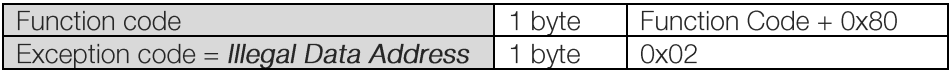

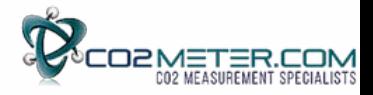

## **01 (0x01) Read Coils (one bit read/ write registers)**

Not implemented.

#### **02 (0x02) Read Discrete Inputs (one bit read only registers)**

Not implemented.

#### **03 (0x03) Read Holding Registers (16 bits read / write registers)**

Refer to Modbus specification [1].

#### Reauest POU

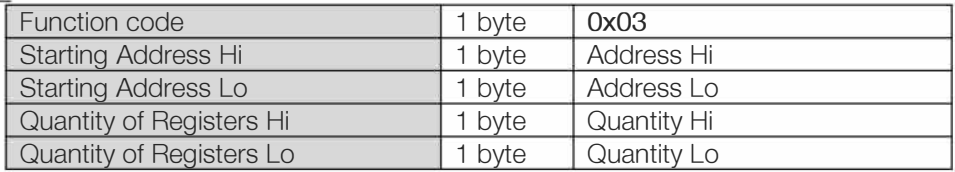

#### Response POU

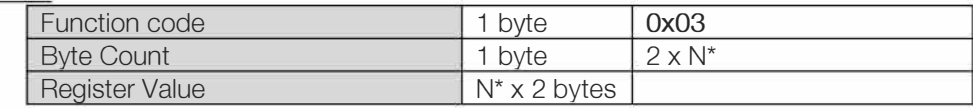

 $*$  N = Quantity of Registers

#### **If Address is out of range:**

Exception Response POU.

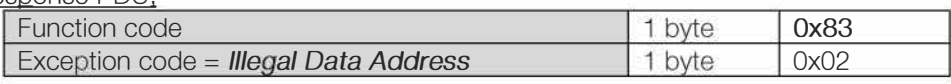

#### **If Quantity=0 or Quantity>Number of Registers:**

<u>Exception Response PDU.</u>

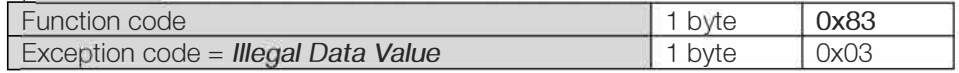

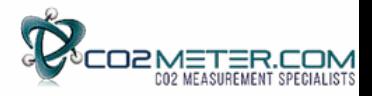

## **04 (0x04) Read Input Registers (16 bits read only registers)**

Refer to Modbus specification [1].

Quantity of Registers is limited to 32.

#### Reguest POU

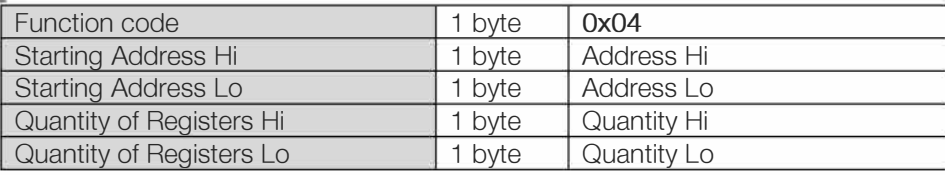

#### Response PDU

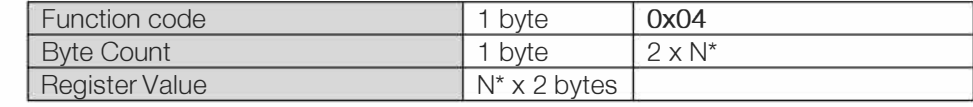

\* **N** = Quantity of Registers

#### **If Address is out of range:**

Exception Response PDU,

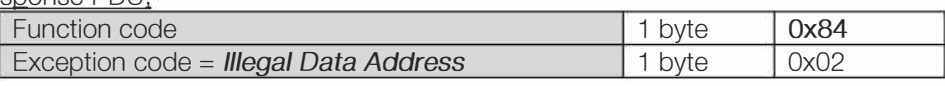

#### **If Quantity=0 or Quantity>Number of registers:**

Exception Response PDU,

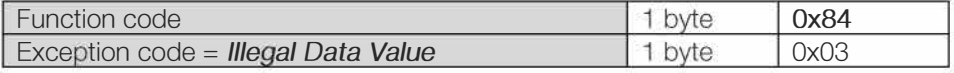

#### **05 (0x05) Write Single Coil (one bit read / write register)**

Not implemented.

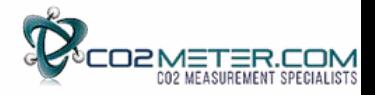

#### 06 (0x06) Write Single Register (16 bits read / write register)

Not implemented.

#### **15 (0x0F) Write Multiple Coils (one bit read** / **write registers)**

Not implemented.

#### **16 (0x10) Write Multiple Registers (16 bits read** / **write register)**

Refer to Modbus specification [1].

Address of Modbus Holding Registers for 1-command reading/writing is limited in range 0x0000..0x001F.

Reguest POU

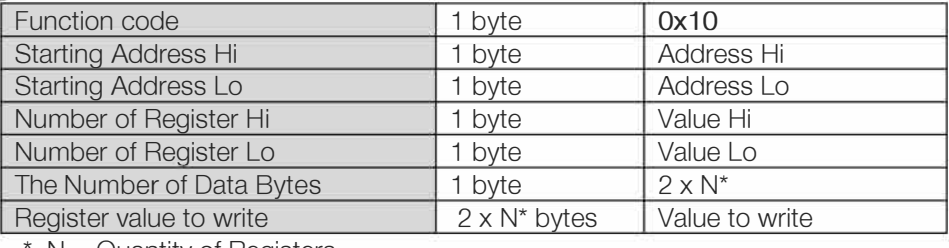

 $N =$  Quantity of Registers

Response POU (is an echo of the Reguest)

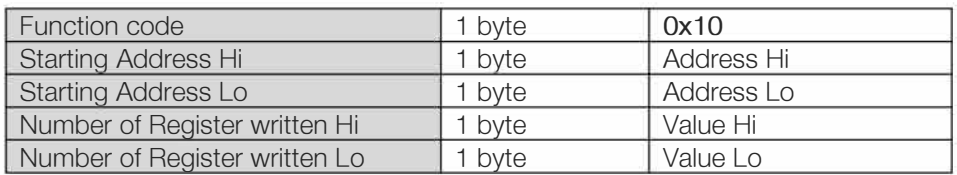

#### **If Address is out of range:**

Exception Response POU.

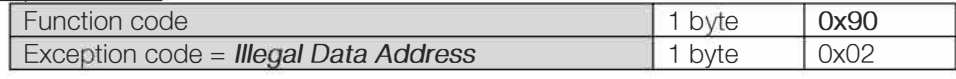

#### **20 (0x14) Read File record**

Not implemented.

#### **21 (0x15) Write File record**

Not implemented.

#### **22 (0x16) Mask Write Register (16 bits read** / **write register)**

Not implemented.

#### **23 (0x17) Read** / **Write Multiple Registers (16 bits read** / **write register)**

Not implemented.

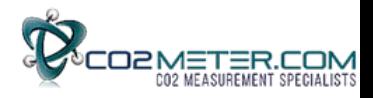

# <span id="page-9-0"></span>2. References

- [1] MODBUS Application Protocol Specification V1.1b
- [2] MODBUS over serial line specification and implementation guide V1.02

# <span id="page-9-1"></span>3. Examples

#### Set measurement mode to continuous mode:

Write 0 to holding register 10. Note that after measurement mode has been written to the sensor it has to be restarted before it will change to the new measurement mode.

Request: 0x68 0x10 0x00 0x0A 0x00 0x01 0x02 0x00 0x00 0x64 0xA8

Response: 0x68 0x10 0x00 0x0A 0x00 0x01 0x28 0xF2

#### Set measurement mode to single measurement mode:

Write 1 to holding register 10. Note that after measurement mode has been written to the sensor it has to be restarted before it will change to the new measurement mode.

Reauest: 0x68 0x10 0x00 0x0A 0x00 0x01 0x02 0x00 0x01 0xA5 0x68

Response: 0x68 0x10 0x00 0x0A 0x00 0x01 0x28 0xF2

#### Single measurement sequence

- 1. Drive EN pin high
- 2. Wait for 35ms (or longer) for sensor start-up and stabilisation
- 3. Write stored sensor state data from previous measurement cycle to HR5-HR9 Request: 0x68 0x10 0x00 0x04 0x00 0x05 0x0A 0x00 0x00 0x7B 0x2C 0xFE 0x7E 0x0D 0x14 0x00 0x06 0xAE 0x5B

Response: 0x68 0x10 0x00 0x04 0x00 0x05 0x48 0xF2

State data written to the sensor in request above is just an example, it is very important that correct state data is written to the sensor.

4. Write 1 to HR10 to start measurement Request: 0x68 0x10 0x00 0x09 0x00 0x01 0x02 0x00 0x01 0xA5 0x5B

Response: 0x68 0x10 0x00 0x09 0x00 0x01 0xD8 0xF2

5. Wait until ready pin goes low or 6s (for default configuration)

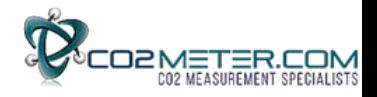

6. Read CO2 value, in example CO2 value is 0x0D53 = 3411d ppm Request: 0x68 0x04 0x00 0x03 0x01 0xC8 0xF3

Response: 0x68 0x04 0x02 0x0D 0x53 0xA1 0x94

7. Read sensor state data from HR5-HR9 and save it for next measurement Request: 0x68 0x03 0x00 0x04 0x00 0x05 0xCD 0x31

Response: 0x68 0x03 0x0A 0x00 0x00 0x7B 0x2C 0xFE 0x7E 0x0D 0x14 0x00 0x06 0xEC 0xF4

8. Drive EN pin low

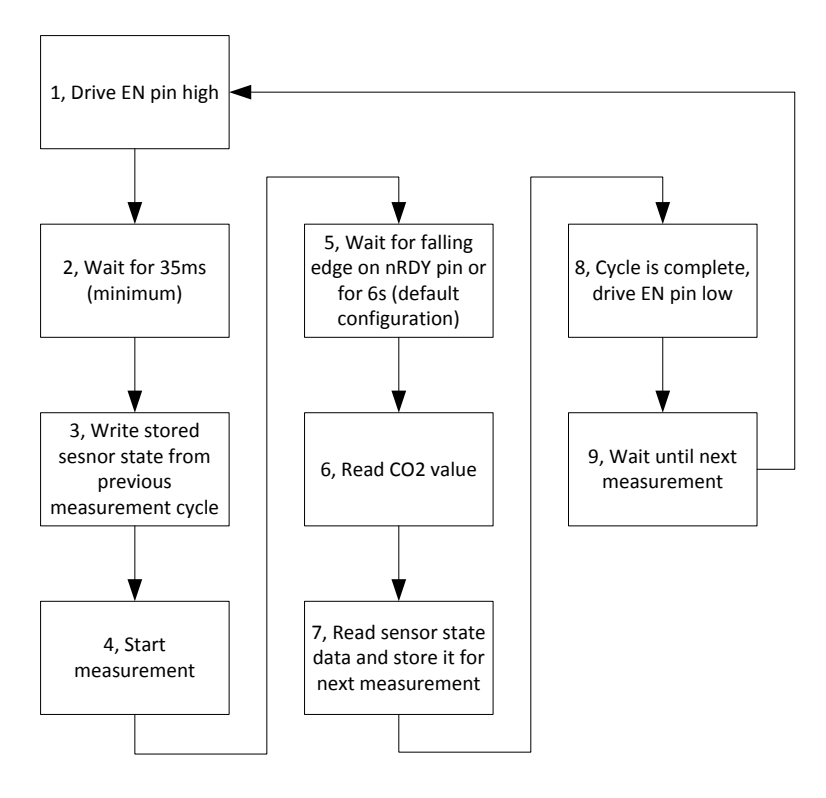

Figure 1, Communication sequence for single measurement mode

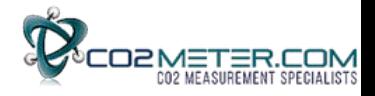

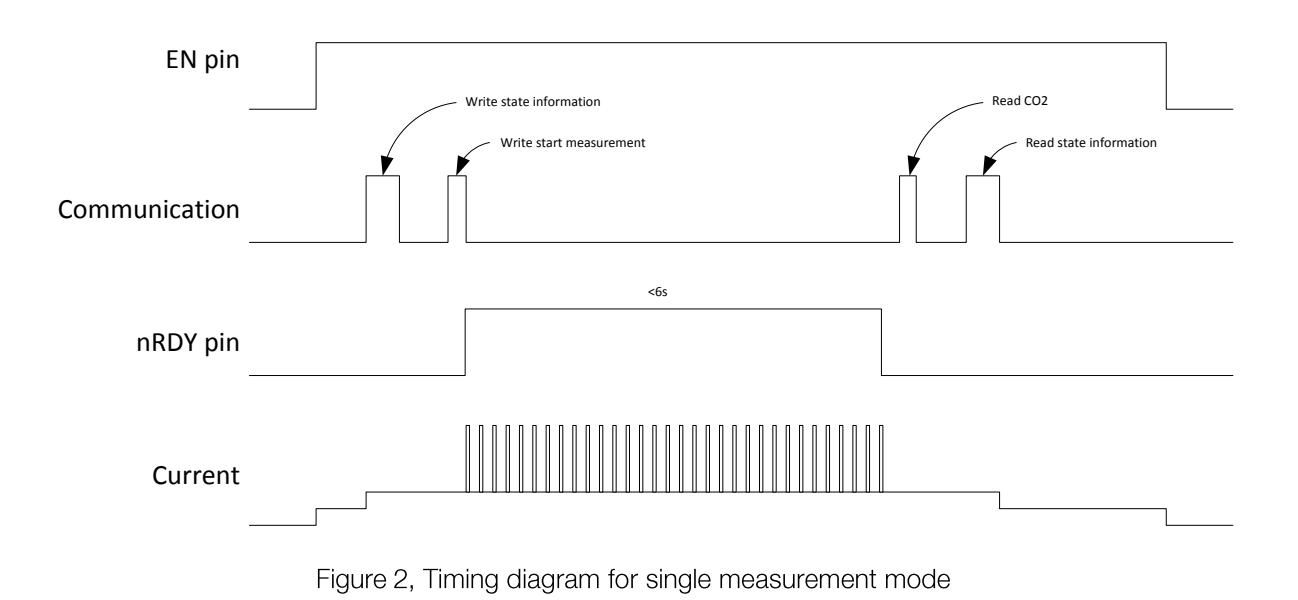

#### **CO2Meter, Inc**

131 Business Center Drive Ormond Beach, FL 32174 USA

Phone: (386) 872-7665

E-mail: sales@co2meter.com Web page: www.co2meter.com

See CO2Meter, Inc. Terms & Conditions: <www.co2meter.com/pages/terms-conditions>

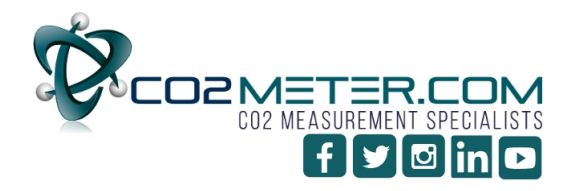

**131 BUSINESS CENTER DRIVE** ORMOND BEACH, FL 32174 SUPPORT (386) 256-4910 SALES (877) 678-4259 WWW.CO2METER.COM | SALES@CO2METER.COM

> Page  $12(12)$